## SAP ABAP table PRXCTRLD {Control Flags and Actions Codes for Fields of a Structure}

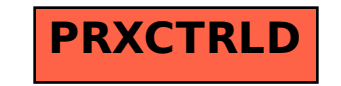